# **PDF Stripper**

### **Description**

Strips a PDF file into single pages, placed in subfolders, then extracting text in a text file and metadata in an xml file from each page.

#### The result:

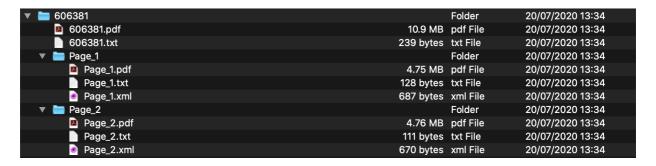

- Input pdf file
- Txt file containing text from the entire pdf file
- Page\_X (X = page number) subfolder containing the single page pdf, a text file containing the page's text and an xml file with page size, mediabox, bleedbox and trimbox dimensions.

## Compatibility

Enfocus Switch 2020 and newer

There is no need for any 3th party application!

#### **Connections**

There can be multiple incoming connections. There need to be two outgoing connections:

- Data Success
- Data Error

## **Properties detailed info**

There are no properties, the newly created folder has the same name as the incoming PDF filename.

# **Outgoing connections properties**

- Data Success
  - Contains the stripped pdf with subfolders, text and metadata
- Data Error
  - Contains any non-pdf file